#### Check for updates

#### OPEN ACCESS

EDITED BY Edda Russo, University of Florence, Italy

REVIEWED BY Joseph CF Ng, University College London, United Kingdom Carolina Moraes Cabe, Institut Pasteur, France

\*CORRESPONDENCE Sebastian Zundler [sebastian.zundler@uk-erlangen.de](mailto:sebastian.zundler@uk-erlangen.de)

SPECIALTY SECTION This article was submitted to Inflammation, a section of the journal Frontiers in Immunology

RECEIVED 24 August 2022 ACCEPTED 07 April 2023 PUBLISHED 25 April 2023

#### CITATION

Dedden M, Wiendl M, Müller TM, Neurath MF and Zundler S (2023) Manual cell selection in single cell transcriptomics using scSELpy supports the analysis of immune cell subsets. Front. Immunol. 14:1027346. [doi: 10.3389/fimmu.2023.1027346](https://doi.org/10.3389/fimmu.2023.1027346)

#### COPYRIGHT

© 2023 Dedden, Wiendl, Müller, Neurath and Zundler. This is an open-access article distributed under the terms of the [Creative](http://creativecommons.org/licenses/by/4.0/) [Commons Attribution License \(CC BY\).](http://creativecommons.org/licenses/by/4.0/) The use, distribution or reproduction in other forums is permitted, provided the original author(s) and the copyright owner(s) are credited and that the original publication in this journal is cited, in accordance with accepted academic practice. No use, distribution or reproduction is permitted which does not comply with these terms.

# [Manual cell selection in single](https://www.frontiersin.org/articles/10.3389/fimmu.2023.1027346/full) [cell transcriptomics using](https://www.frontiersin.org/articles/10.3389/fimmu.2023.1027346/full) [scSELpy supports the analysis](https://www.frontiersin.org/articles/10.3389/fimmu.2023.1027346/full) [of immune cell subsets](https://www.frontiersin.org/articles/10.3389/fimmu.2023.1027346/full)

Mark Dedden<sup>1</sup>, Maximilian Wiendl<sup>1</sup>, Tanja M. Müller<sup>1,2</sup>, Markus F. Neurath<sup>1,2</sup> and Sebastian Zundler<sup>1,2\*</sup>

1 Department of Medicine 1, University Hospital Erlangen and Friedrich-Alexander-Universität Erlangen-Nürnberg, Erlangen, Germany, 2Deutsches Zentrum Immuntherapie (DZI), University Hospital Erlangen, Erlangen, Germany

Introduction: Single cell RNA sequencing plays an increasing and indispensable role in immunological research such as in the field of inflammatory bowel diseases (IBD). Professional pipelines are complex, but tools for the manual selection and further downstream analysis of single cell populations are missing so far.

Methods: We developed a tool called scSELpy, which can easily be integrated into Scanpy-based pipelines, allowing the manual selection of cells on single cell transcriptomic datasets by drawing polygons on various data representations. The tool further supports the downstream analysis of the selected cells and the plotting of results.

Results: Taking advantage of two previously published single cell RNA sequencing datasets we show that this tool is useful for the positive and negative selection of T cell subsets implicated in IBD beyond standard clustering. We further demonstrate the feasibility for subphenotyping T cell subsets and use scSELpy to corroborate earlier conclusions drawn from the dataset. Moreover, we also show its usefulness in the context of T cell receptor sequencing.

Discussion: Collectively, scSELpy is a promising additive tool fulfilling a so far unmet need in the field of single cell transcriptomic analysis that might support future immunological research.

#### KEYWORDS

single cell RNA sequencing, transcriptomics, chronic inflammation, inflammatory bowel disease, gut homing

# Introduction

Progress in life sciences has led to deep insights into physiological and pathological processes in recent years. However, in turn, this also resulted in more and more sophisticated problems to be further addressed. In particular, this concerns the inconceivable complexity of immunological processes that research has discovered and now tries to understand in even greater detail.

One example are immune-mediated inflammatory disorders (IMIDs) ([1](#page-11-0)) such as the inflammatory bowel diseases (IBD) ulcerative colitis (UC) and Crohn's disease (CD) characterized by relapsing-remitting chronic inflammation of the gastrointestinal tract ([2,](#page-11-0) [3\)](#page-11-0). While an important role of the immune system in the pathogenesis of IBD had early been demonstrated [\(4\)](#page-11-0), further ground-breaking insights in fields such as genetics [\(5\)](#page-11-0) have shaped the current picture of multifactorial diseases driven by antigen translocation from a dysbiotic luminal microenvironment over a leaky epithelial barrier into the lamina propria of a genetically susceptible individual ([6\)](#page-11-0). Here, dysregulated immune responses are evoked and cause inflammation resulting in tissue destruction and a vicious cycle of further host-environment miscommunication ([7](#page-11-0)). This also triggers the recruitment of immune cells such as T lymphocytes from the peripheral blood to the intestinal tissue, a process called gut homing that is specifically regulated in the gut and involves molecules such as the chemokine receptor CX3CR1 or the integrin  $\alpha$ 4 $\beta$ 7 ([8\)](#page-11-0). This also contributes to the expansion of diverse pro-inflammatory effector and effector memory T cell subsets in the inflamed gut including T helper 1 (TH1) and T helper 17 (TH17) cells ([9\)](#page-11-0), while regulatory T cells cannot sufficiently suppress these disease-driving cells ([10\)](#page-11-0).

Technological advances and also the introduction of novel therapeutic approaches ([11](#page-11-0)–[13](#page-11-0)) into the clinics have led to unprecedented insights into the regulation of aberrant immune responses in chronic inflammation in general and IBD in particular. In this context, the single cell RNA-sequencing (scRNA-seq) technology has become a popular and indispensable technique for interrogating the transcriptome on single cell level and for resolving the heterogeneity of various subsets of adaptive and innate immune cells involved in inflammatory networks in chronic inflammation ([14](#page-11-0)). Consistently, while the first single cell being sequenced was reported in 2009 [\(15\)](#page-11-0), more than 4000 Pubmed-indexed articles published in 2021 mention single-cell sequencing.

To aid in the interpretation of these big data, many tools have been written over the past years to support scRNA-seq analyses ([16](#page-11-0)). Two programs are the backbone for most of these analyses: the Python library Scanpy ([17](#page-11-0)) and the R package Seurat ([18](#page-11-0)). To detect communities of cells with similar features, unsupervised clustering according to the Leiden or Louvain algorithms can easily be integrated into Scanpy- or Seurat-based pipelines. However, these approaches may sometimes be limited or time-consuming, when the goal is to analyze a specific subset of cells that does not directly match to the clusters identified.

We hypothesized that in these situations, manual selection of cells on any two-dimensional representation of single cell

sequencing data might be a helpful additive tool for exploring the dataset. Although there are already some interactive single cell analysis tools, which are very user-friendly and allow to manually select cells by polygons without the need for much bioinformatics knowledge [\(19](#page-11-0), [20\)](#page-11-0), these applications are limited, when it comes to integrating other tools, changing analysis parameters or performing sophisticated downstream analyses. On the other hand, despite a huge variety of solutions for these advanced issues in Scanpy, there is currently no easy way to integrate manual cell selection by polygons in Scanpy-based pipelines. Collectively, there is an unmet need for a tool facilitating not only manual cell selection on single cell data, but also supporting downstream characterization and analyses of the selected population, e.g. in terms of (differential) gene expression, in Scanpy.

Thus, we aimed to close this gap and to simplify the analysis of immune cell subsets in scRNA-seq analyses in the context of chronic inflammation. To offer Scanpy users the ability to annotate their cells of interest by means of manual selection, we developed scSELpy (single cell SELection python). In addition to selecting cells of interest by drawing polygons around them, it supports further downstream analysis and the generation of publication-ready plots. Our data show that our tool is useful to analyze immune cell heterogeneity in IBD in scRNA-seq beyond conventional clustering and might therefore become an important application for future single cell transcriptomic analyses.

# Materials and methods

#### scSELpy

scSELpy was developed as a Scanpy extension and solely uses libraries required by Scanpy such as matlibplot ([21](#page-11-0)) and numpy ([22\)](#page-11-0) [\(Table 1](#page-2-0)). It allows the scSELpy user to select cells by drawing polygons on top of scatter plots or on either of the following dimension-reduced representations: UMAP ([23](#page-11-0)), TSNE [\(24](#page-11-0)), PCA or other Scanpy-supported embeddings, limited to 2 dimensions. The selected cells will be annotated according to the names given to the drawn polygons that they are located within, separated by comma. Subsequently, this cell annotation will be stored as observations in the Anndata object [\(25\)](#page-11-0). The coordinates of the polygon itself will be stored as unstructured data. Polygons are denominated as integers by default, converted to string. A scSELpy function allows the user to easily convert the default names saved in the annotations to custom names.

The invocation function of scSELpy mimics Scanpy's plotting function to make it easy for the user to switch between using Scanpy and scSELpy. The scSELpy tool accepts all Scanpy parameters, except for the "Layer" parameter and offers additional parameters for fine tuning and re-plotting of polygons.

Upon invocation of scSELpy, it will determine if the user is running Python in a shell or in a notebook environment. For scSELpy to work on a notebook, it switches to an interactive matplotlib plotting backend. After the cell selection has been

<span id="page-2-0"></span>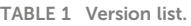

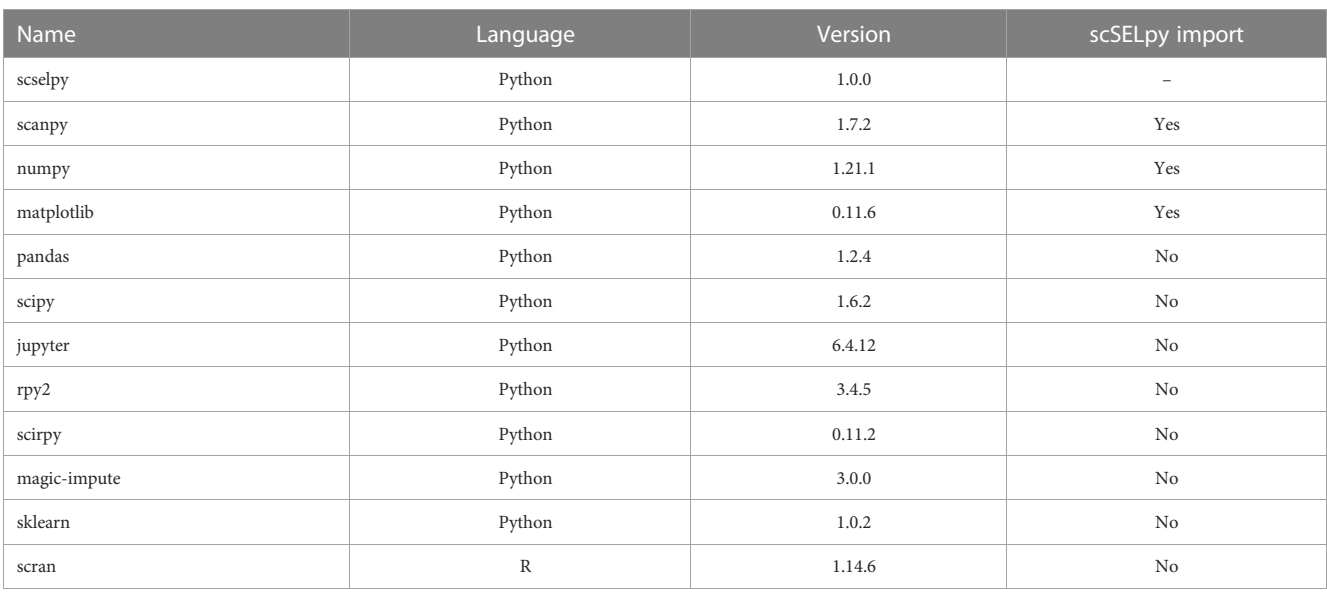

conducted, it will switch back to the default matplotlib plotting backend. On a Python shell such as ipython, a backend switch will not be conducted.

Afterwards, scSELpy will call Scanpy to create a plot of the specified embedding. While the plot is open, matplotlib's function "ginput" is called, which will catch the coordinates of all mouseclicks on the plot. When the user is finished selecting the coordinates of a single polygon, the coordinates are sent to the plot function of matplotlib.pyplot, in order to draw the polygon on the Scanpy generated plot. After all polygons are drawn, scSELpy will switch back to a static backend if necessary. Subsequently it will call Scanpy and Matplotlib again to generate a final image for output.

For each polygon the contains\_points function of Matplotlib is called, in order to determine which cells are located within which polygon. This function tests if a given cell coordinate of the passed embedding is located within the given polygon. The output are x boolean lists, where x is the amount of drawn polygons. These boolean lists are converted by scSELpy to a single list that contains, which cell is located in which polygon. The list is assigned to an observation in the anndata object, which is updated in place.

Additionally, scSELpy has a three functions for calculating the i) percentage of cells in each cluster or region, ii) percentage of cells expressing a given gene in each cluster or region, iii) transcripts per million (TPM) of a given gene in each cluster or region (Table 2). These functions can be used on any observation of the Anndata object and is therefore not exclusive to scSELpy generated regions.

### Data analysis

We analyzed two scRNA-seq datasets in this manuscript, which have been previously published under GSE162624 ([26\)](#page-11-0) and GSM6346300. The data were preprocessed and normalized in the same way as in the original study of GSE162624. The entire analysis was conducted on Jupyter notebook v6.4.12. Cells were selected and annotated using scSELpy. All plots were generated using Matplotlib, Scanpy and scSELpy. All data imputations were conducted by MAGIC [\(27](#page-11-0)). T cell receptor analyses were performed with Scirpy  $(28)$ .

## Gene enrichment calculation

Assuming that one Unique Molecular Identifier (UMI) represents one detected mRNA transcript, the transcripts per million (TPM) for a given gene were calculated by dividing all UMIs of this gene in a specific population by all UMIs in the same population, multiplied by one million.

$$
TPM = (\frac{UMI count for given gene}{Total UMI count}) \times 10^6
$$

The enrichment for a given gene was calculated by dividing the TPM of a gene within a specific population by the TPM withing all cells outside that population.

TABLE 2 Supported read-outs for manual cell selections with scSELpy – example from [Figure 2B](#page-6-0).

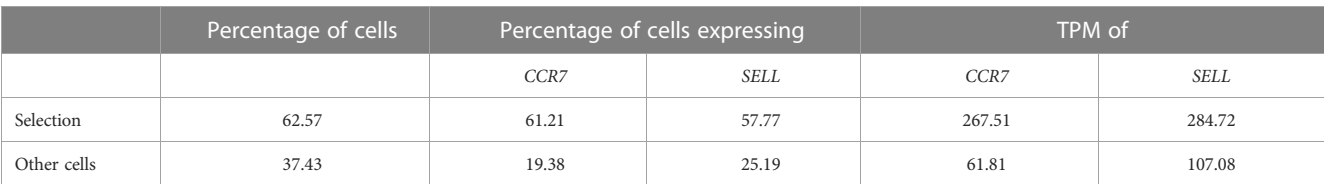

Enrichment <sup>=</sup> TPM of all cells in specific population TPM of all other cells outside of the population

#### Gaussian mixture model

Cells were divided into groups using a gaussian mixture model with k-means as initializer based on the normalized mRNA-derived UMI count of two marker genes. This was done in Python with sklearn, using the GaussianMixture function from sklearn.mixture and the Kmeans function from sklearn.cluster.

## Availabilty of scSELpy

scSELpy is available for download at [https://github.com/](https://github.com/MarkDedden/scSELpy) [MarkDedden/scSELpy](https://github.com/MarkDedden/scSELpy) together with installation instructions, the data analysis pipeline and a link to the documentation, which includes a tutorial.

# Results

### Single cell selection in Python

To overcome the problem that standard scRNA-seq analysis pipelines, for example based on Scanpy, do not include tools to support manual cell selection from scatter or dimension reduction plots for further downstream analysis, we developed scSELpy as detailed in the Methods section.

## Positive selection with scSELpy

To explore and to demonstrate the functionality of scSELpy, we reanalyzed data (GSE162624) from a previous study ([26](#page-11-0)), where CD3<sup>+</sup>CD4<sup>+</sup>CD45RO<sup>+</sup> $\alpha$ 4<sup>+</sup> $\beta$ 7<sup>+</sup> gut-homing memory T cells from the peripheral human blood were purified by fluorescence-activated cell sorting (FACS) and submitted to single cell transcriptomics.

Based on a UMAP expression plot for CX3CR1 generated by Scanpy, we selected a region high in cells expressing CX3CR1 ([Figures 1A](#page-4-0)–D). Indeed, a more than 90-fold increase in CX3CR1 TPM were detected in the selected cells compared to the nonselected cells ([Figure 1E,](#page-4-0) [Table 3\)](#page-5-0). Importantly, the region high in CX3CR1 selected by the polygon gate was different from the clusters generated by the Leiden community detection algorithm with a resolution of 0.5 ([Figure 1F\)](#page-4-0) and the enrichment of CX3CR1 transcripts in the manual selection compared with non-selected cells was higher than when comparing Leiden clusters with high vs. low CX3CR1 expression ([Figure 1G\)](#page-4-0), where the enrichment was only below 40-fold increase in CX3CR1 TPM. To investigate if further unsupervised subclustering would lead to an enrichment comparable to manual selection, we subclustered cluster 6 ([Figure 1H\)](#page-4-0) and calculated the enrichment for each subcluster. Even when combining the three subclusters (6,0, 6,2, 6,4) with the highest enrichment, we obtained only a 50.74-fold increase in CX3CR1 TPM. Collectively, these data suggested that in specific scenarios, polygon gates drawn with scSELpy result in more specific positive selection of cell populations enriched for a certain gene than conventional clustering.

#### Negative selection with scSELpy

In a next step, we aimed to show that our application is also useful for the negative selection of cells of interest. Specifically, we sought to analyze T cell subsets relevant in the inflamed mucosa in IBD. Thus, since the dataset comprised peripheral blood memory T cells expressing the gut-homing marker  $\alpha$ 4 $\beta$ 7, we aimed to identify T cells homing to the lamina propria by excluding central memory T (TCM) cells, which home to the gut-associated lymphoid tissue ([29\)](#page-11-0). To this end, we used polygon gates to mark regions high in expression of the TCM markers CCR7 and SELL (CD62L) on UMAP plots ([Figure 2A\)](#page-6-0). The overlay of regions, where both genes were expressed in high levels was removed to obtain the cells equipped for access to the inflamed lamina propria ([Figure 2B](#page-6-0)) as evident by a low prevalence of cells expressing CCR7 and/or SELL and low expression of these genes in the retained region ([Table 2](#page-2-0)). The remaining cells were further re-analyzed from raw data, creating a new UMAP plot ([Figure 2C\)](#page-6-0).

To confirm that the selected region was also enriched for cells co-expressing CCR7 and SELL, we employed scSELpy on scatter plots to "gate" for cells highly expressing CCR7 and SELL (CCR7+SELL+), highly expressing CCR7 or SELL (CCR7+SELL-, CCR7 SELL<sup>+</sup>) and expressing CCR7 and SELL at low levels or not at all (CCR7SELL<sup>-</sup>; [Figure 2D\)](#page-6-0). Subsequently, we depicted the presence of the cells from these four categories in density plots ([Figure 2E\)](#page-6-0). Here, the vast majority of  $CCR7^{\dagger}SEL1^{\dagger}$  cells were located in the removed region, while most of the CCR7 SELL<sup>-</sup> cells plotted to the region that was kept, indicating that our tool had helped to correctly eliminate TCM cells.

As scRNA-seq suffers from drop-out events, where mRNAtranscripts that are present in a cell might not be detected, we employed data imputation using MAGIC [\(27\)](#page-11-0) to verify that the selections made with scSELpy are not excluding cells falsely negative for CCR7 and/or SELL. We overlayed the polygons of [Figure 2A](#page-6-0) on the imputed data ([Figure S1A](#page-11-0)) and further depicted the imputed data in a scatter plot and density plots [\(Figures S1B,](#page-11-0) C). Indeed, the enrichment of CCR7<sup>+</sup>SELL<sup>+</sup> in the overlap of the polygons was maintained, supporting the notion that manual selections predominantly include false negative cells (which is intended), but do not exclude them to a relevant degree.

### scSELpy allows for subphenotyping of T cells

To confirm that the cells remaining after negative selection ([Figure 2C](#page-6-0)) included tissue-homing TEM cells relevant in IBD and to characterize them, we explored the expression of TBX21 and RORC as key transcription factors for TH1 and TH17 cells,

<span id="page-4-0"></span>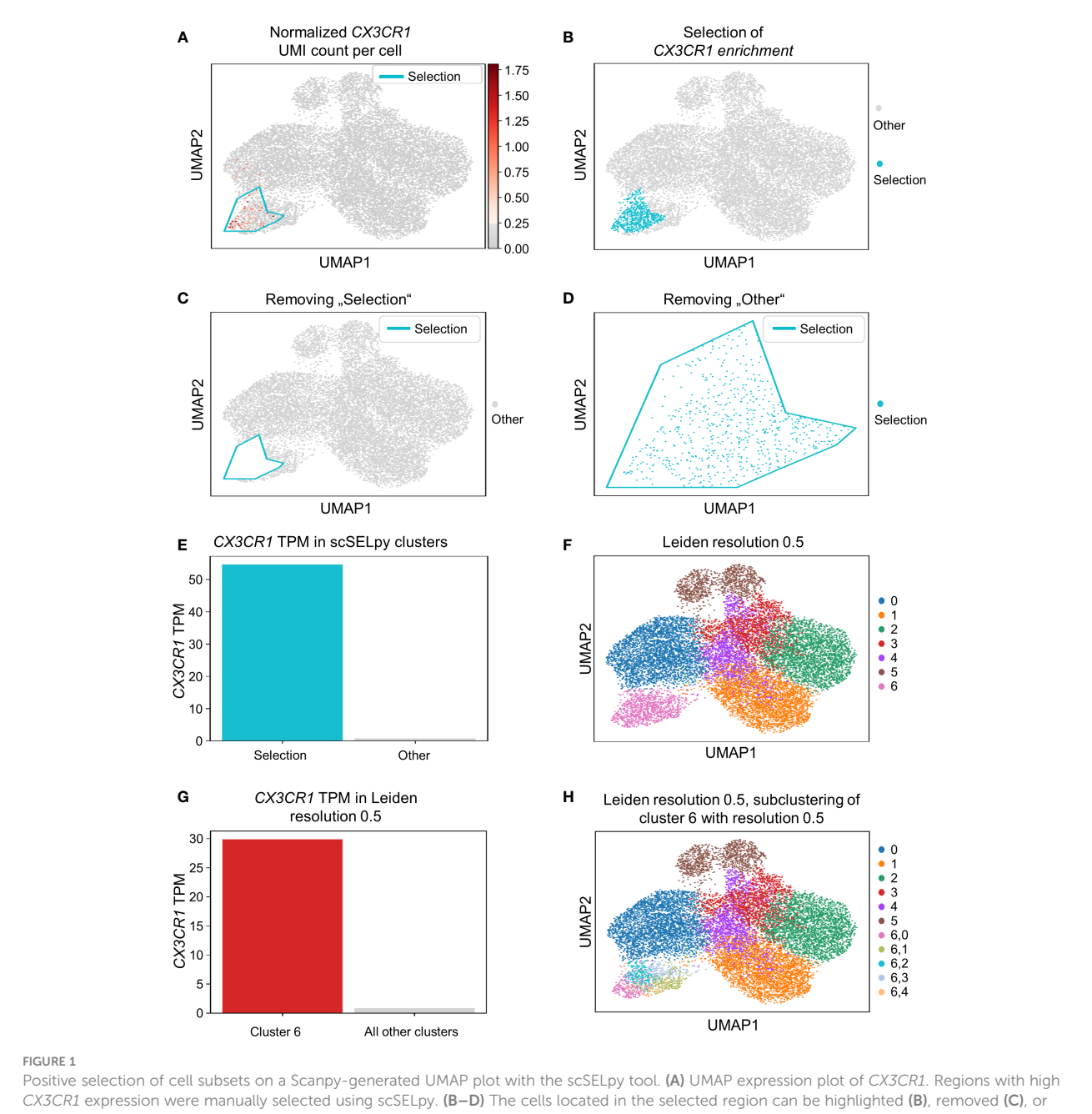

isolated (D) in downstream analysis. (E) Barplot with CX3CR1 transcripts per million transcripts (TPM) for the selected cells versus all other cells. (F) Leiden clustering of the dataset with a resolution of 0.5. (G) Barplot with CX3CR1 TPM for cluster 6 and all the other clusters together. (H) Subclustering of the leiden cluster 6 from (E).

respectively ([30](#page-11-0), [31\)](#page-11-0). TBX21 and RORC were expressed in overlapping regions that were manually selected by polygons ([Figure 3A](#page-7-0)) resulting in the four populations of TBX21 RORC, TBX21+RORC, TBX21+RORC+ and TBX21+RORC+ cells ([Figure 3B\)](#page-7-0). Interestingly, this matched well to Leiden clustering at a resolution of 0.5 [\(Figure 3C\)](#page-7-0). Again, data imputation with MAGIC retrospectively supported the chosen manual selection ([Figure S1D](#page-11-0)).

To validate enriched expression of TBX21 and RORC in the selected populations, we calculated the TPM of the two genes. Indeed, mRNA expression of both transcription factors was substantially increased in the selected cell clusters ([Figure 3D\)](#page-7-0). This was consistent with the notion that TBX21<sup>+</sup>RORC, TBX21 RORC+ and TBX21<sup>+</sup> RORC<sup>+</sup> cells corresponded to TH1, TH17 and TH1/17 cells (a subset that has been described in the gut of patients with CD [\(32](#page-11-0))), respectively. Thus, we further aimed to corroborate successful T helper cell subset identification by our tool and analyzed chemokine receptor expression in these three datasets. As expected based on previous reports [\(33\)](#page-11-0), TBX21<sup>+</sup>RORC<sup>-</sup> cells were CXCR3<sup>high</sup>, but CCR4<sup>low</sup> and CCR6<sup>low</sup>, TBX21<sup>-</sup>RORC<sup>+</sup> cells  ${CCR6}^{high}$  and  ${CCR4}^{high}$ , but  ${CXCR3}^{low}$  and  ${TBX21}^{+}RORC^{+}$  cells were CXCR3 $high$  and CCR6 $high$ , but CCR4 $low$  ([Figure 3E\)](#page-7-0).

#### <span id="page-5-0"></span>TABLE 3 Enrichment of CX3CR1.

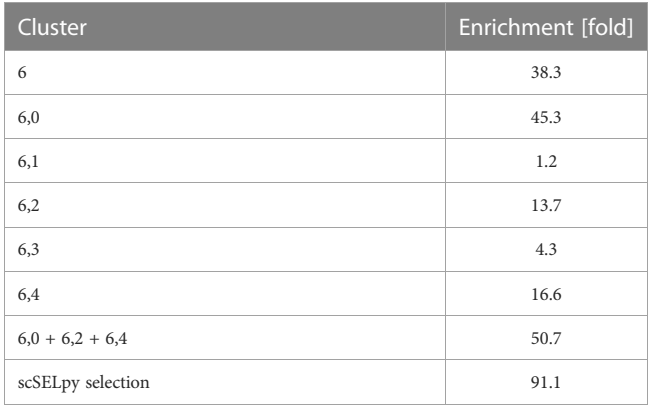

Moreover, to further compare the capability of scSELpy to select cells enriched for a certain gene with another technique that is independent of spatially represented clusters or regions, we applied a Gaussian mixture model clustering with K-means as initializer for TBX21 and RORC on the cells obtained in [Figure 2C.](#page-6-0) However, in this case, the algorithm was not able to identify a specific regions enriched for TBX21 and/or RORC ([Figure S2A\)](#page-11-0), strongly contradicting the impression supported by Leiden clustering and scSELpy selection that T helper cell populations cluster in defined regions. Thus, this scenario identified another situation, where scSELpy was better suited than established alternative solutions.

Collectively, these data showed that our tool had indeed identified TEM cells and was also able to further sub-cluster welldefined T helper cell subsets, which are relevant in IBD.

## scSELpy analysis confirms the phenotype of vedolizumab-resistant regulatory T cells

In a next step, we wanted to find out, what kind of cells were represented in the TBX21<sup>-</sup>RORC<sup>-</sup> cluster. Since, regulatory T (Treg) cells are another important gut-homing T cell population and play an important role in the resolution of intestinal inflammation  $(8, 10)$  $(8, 10)$  $(8, 10)$ , we explored the expression of the key Treg transcription factor FOXP3. Not very surprising, we detected markedly enriched FOXP3 expression and manually selected the subset for downstream analysis ([Figure 4A\)](#page-8-0). In further support of the Treg nature of these cells, several other Treg-associated molecules were expressed to significantly higher levels than in the other T cell subsets [\(Figure 4B\)](#page-8-0).

Since the dataset consisted of sorted cells binding or not binding the anti- $\alpha$ 4 $\beta$ 7 integrin antibody vedolizumab, which is used for clinical therapy of IBD ([34](#page-11-0), [35](#page-11-0)), and we had previously shown in that dataset that a subset of Tregs is enriched for vedolizumabresistant cells [\(26\)](#page-11-0), we now explored whether scSELpy-based analysis comes to the same conclusion. Thus, we depicted vedolizumab binding cells and vedolizumab non-binding cells in our Treg population. Consistent with our previous analysis, a majority of Tregs did not bind vedolizumab ([Figure 4C\)](#page-8-0). Moreover, ITGB1 and PI16, two genes that had been found to mark those vedolizumabresistant Tregs were clearly enriched in the Treg fraction that did not bind vedolizumab [\(Figure 4D,](#page-8-0) E). Taken together, these data showed that scSELpy is able to reproduce earlier findings and is, thus, a valid tool for advanced analyses of single cell transcriptomics in general and in the context of IBD in particular.

## scSELpy helps analyzing protein expression and TCR sequencing data

To demonstrate that scSELpy is able to analyze protein expression identified by antibody-oligo capture, we analyzed the dataset GSM6346300 with scSELpy ([36](#page-11-0)). In that dataset, PBMCs from four patients were isolated from the blood and sequenced on a 10x Chromium controller. This included V(D)J single-cell T cell receptor (TCR) sequencing and Feature Barcoding to capture the protein expression of CD4, CD8 and CD45RA. We loaded the TCR data using Scirpy, merged it with the scRNA-seq dataset and removed all cells that had no TCR detected using the "has\_ir" observation created by Scirpy. We proceeded under the assumption that the remaining subset consists of only T cells. We used Leiden clustering with a resolution of 0.5 to assign clusters on a two dimensional UMAP plot [\(Figure 5A](#page-9-0)).

Using scSELpy, we drew a gate for  $CD8<sup>+</sup>$  cells and a gate for CD4<sup>+</sup> cells on a scatter plot of raw CD8 and CD4 antibody interaction-derived UMI counts with a logaritmic axis ([Figure 5B\)](#page-9-0). We highlighted the CD3D ([Figure 5B](#page-9-0)), CD8A, CD8B and CD4 mRNA-dervied UMI count [\(Figure S2B](#page-11-0)) to show that the mRNA expression of CD8 and CD4 is enriched in their respective gates. The CD4<sup>+</sup>CD8<sup>+</sup>, CD4<sup>-</sup>CD8<sup>+</sup>, CD4<sup>+</sup>CD8<sup>+</sup> and CD4<sup>-</sup>CD8<sup>+</sup> populations were now mapped back to the initial UMAP plot ([Figure 5C](#page-9-0), [Figure S2C](#page-11-0)). Interestingly, in this case, these populations were well aligned with those identified by the gaussian mixture model clustering with K-means as initializer ([Figure S2D\)](#page-11-0). To demonstrate that this is a feasible starting point for further downstream analyses and that scSELpy can also assist in understanding TCR sequencing data, we manually selected a region of cluster 5 enriched for CD8<sup>+</sup> T cells with scSELpy ([Figure 5C\)](#page-9-0). Building on the Scanpy-based library for T cell receptor-sequencing data analysis, Scirpy, we now plotted all other cells sharing a clonotype with any of the cells in this area and found that these cells mainly map to the clusters 1, 3, 4 and 8 ([Figure 5D](#page-9-0)).

To further demonstrate the potential to use scSELpy for analyzing combined TCR and scRNA sequencing data, we used Scirpy's repertoire\_overlap function to plot the T cell repertoire overlap between the CD4<sup>+</sup>CD8<sup>-</sup> gate and the CD4<sup>+</sup>CD8<sup>+</sup> cells. Using scSELpy on this plot, we selected clonotypes that are present in cells of both gates ([Figure 5E\)](#page-9-0) and plotted them in the CD8 versus CD4 scatterplot [\(Figure 5F](#page-9-0)), keeping the gates as set in [Figure 5B,](#page-9-0) and in the UMAP plot ([Figure 5G\)](#page-9-0) as potential starting points for further selection and analysis procedures.

Collectively, these approaches demonstrated that scSELpy can be used as a convenient and flexible tool helping in the exploration and analysis of multi-dimensional single cell sequencing data.

<span id="page-6-0"></span>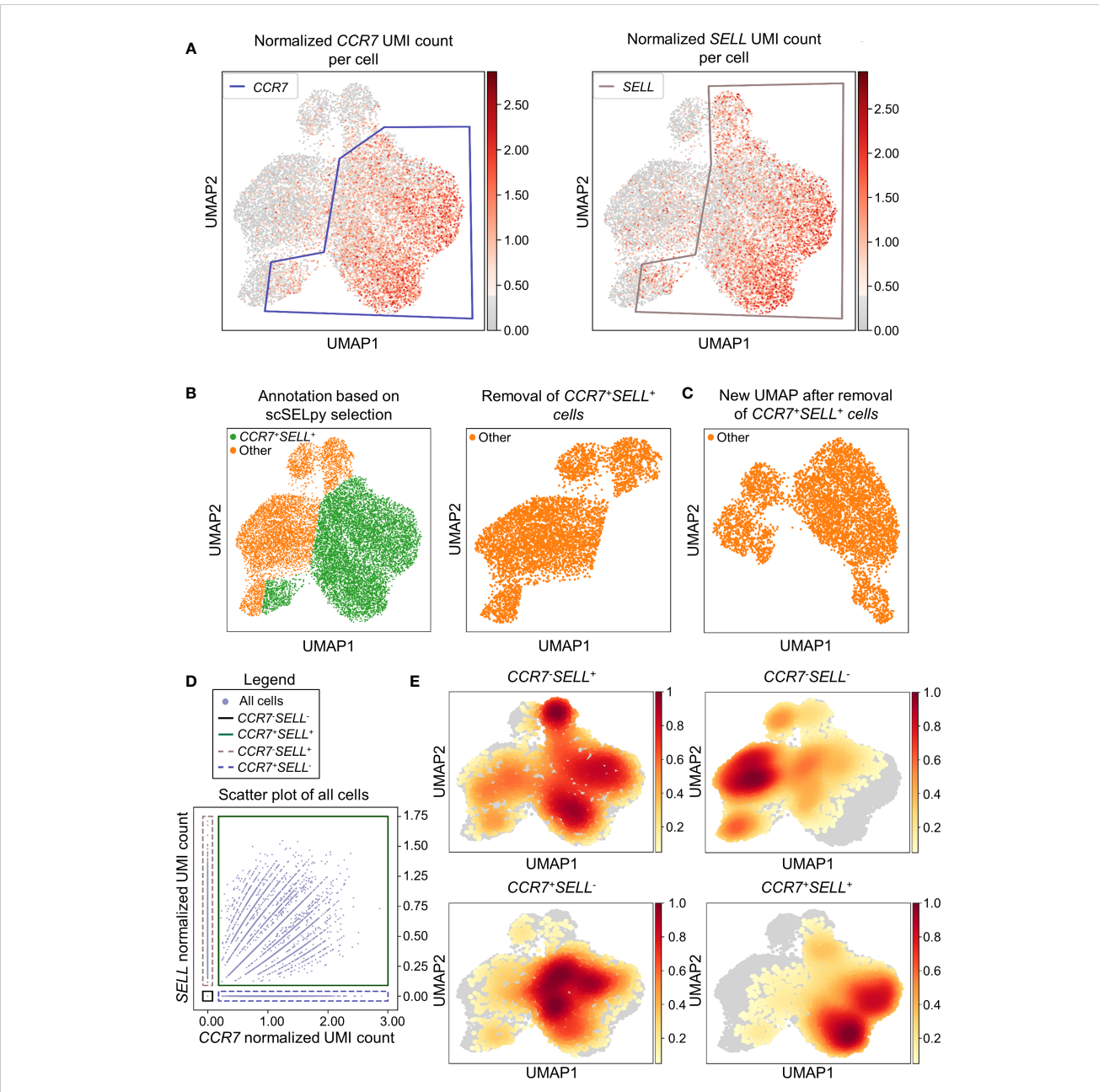

#### FIGURE 2

Selection and removal of central memory T cells from the dataset using scSELpy to obtain effector memory T cells. (A) Selection of regions enriched for cells expressing CCR7 and SELL (CD62L, L-Selectin) on UMAP plots. (B) Identification and removal of the cells located in both the CCR7 and SELL polygon as selected in A (green). (C) Re-analysis of the remaining cells from raw data. Normalization and UMAP dimension reduction is performed anew. (D) Scatter plot of all cells from the dataset with normalized CCR7 and SELL expression on the x-axis and y-axis, respectively. On this scatter plot, scSELpy was employed to categorize cells with or without expression of CCR7 and/or SELL. (E) UMAP density plots highlighting the cells belonging to the categories created in (D). The parameter "vmin" to control the lower limit in the color scale was set to 0.05.

# **Discussion**

Single cell RNA sequencing has revolutionized immunological research and has helped to substantially increase the resolution of immune cell phenotyping ([14](#page-11-0)). However, this comes at the cost of complex in silico analyses to be performed.

Here, we introduce a new tool called scSELpy designed to enable the manual selection of cells analyzed by single cell transcriptomics in scatter plots or dimension reduction representations to allow further downstream analysis. As such, it is inspired by the "gating"

used in multicolor flow cytometry as the most widely used technique to interrogate protein expression on single cell level ([37\)](#page-11-0). In flow cytometry, such gating serves to select certain cell populations in a hierarchical manner and to determine the abundance and phenotype of cell subsets in this way ([38](#page-12-0)).

Manual cell selection in scatter plots visualizing the expression of two different genes per cell as offered by scSELpy comes most closely to this function. However, the high number of parameters analyzed by single cell RNA sequencing also imposes the necessity to include dimension reduction techniques to appropriately

<span id="page-7-0"></span>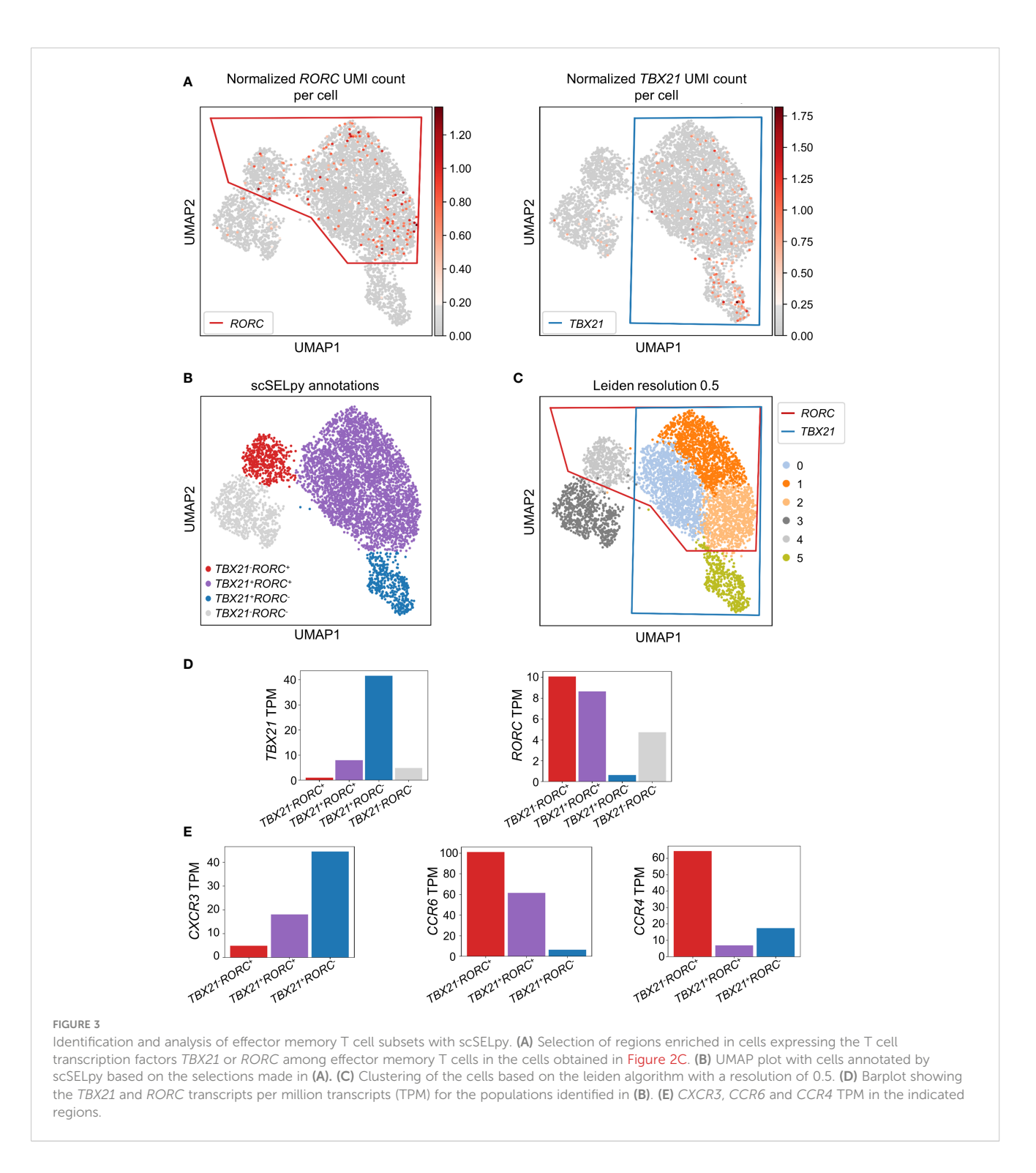

visualize and analyze relationships between the single cells [\(23,](#page-11-0) [24\)](#page-11-0). Consistently, scSELpy also offers manual cell selection on dimension-reduced UMAP or t-SNE plots. Yet, it needs to be considered that in this case "gating" will not result in the binary selection of cells with and without expression of one or more genes (or high or low expression), but only in the selection of a population enriched in cells expressing those genes. This population will also include closely related cells, in which expression of the gene has not been detected, which might be due to absent expression or

expression below the detection threshold of single cell RNA sequencing [\(39\)](#page-12-0). Our findings with imputed data further support this notion, since the polygons drawn before data imputation captured the majority of false-negative cells and missed only few of them. Taken together, these aspects emphasize that, while similar in handling, "gating" on scRNA-seq data, is clearly different from flow cytometry gating.

Importantly, scSELpy also supports the analysis of single cell data including TCR sequencing or sequencing of surface proteins

<span id="page-8-0"></span>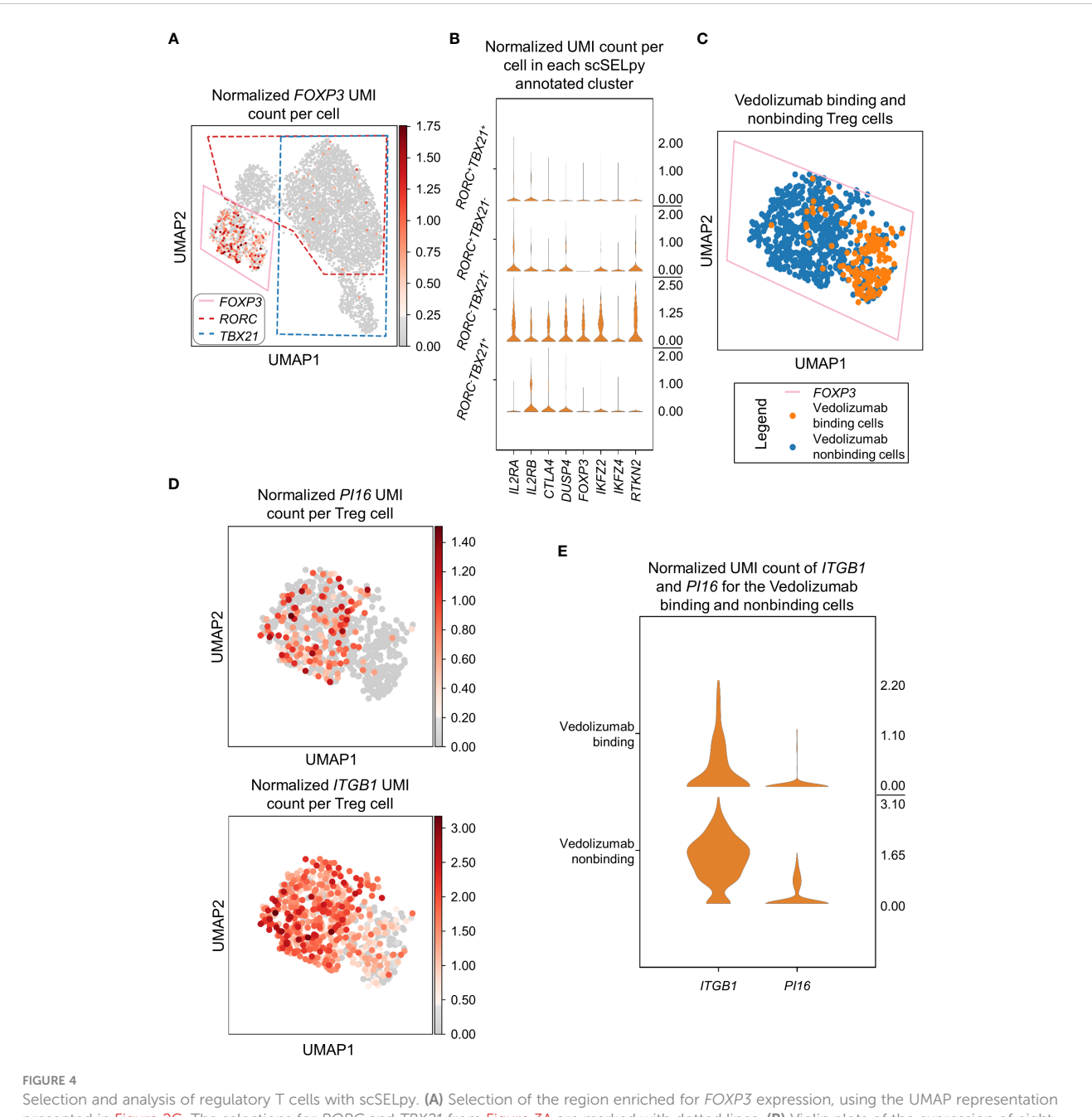

presented in [Figure 2C](#page-6-0). The selections for RORC and TBX21 from [Figure 3A](#page-7-0) are marked with dotted lines. (B) Violin plots of the expression of eight genes associated with Tregs in the four regions determined based on TBX21 and RORC expression. (C) Depiction of cells binding vedolizumab or not as determined by FACS sorting prior to sequencing on the population selected in (A). (D) Expression of ITGB1 and PI16 in the cell population selected in (A). (E) Stacked violin plot of PI16 and ITGB1 expression for Vedolizumab-binding cells and cells that do not bind Vedolizumab.

detected by antibody-oligo reaction. Thus, in the specific case of protein expression analysis, scSELpy can actually be used for binary gating of surface expression markers very similar to flow cytometry. With regard to TCR analyses, we show that scSELpy can identify and plot clonotypes in various representations and might thus help to explore their role and function. Again, this is not an exclusive feature of scSELpy, since for instance clonotype overlap in different cell types can also be identified using Scirpy's clonotype\_imbalance function. Thus, it is important to understand scSELpy as a complementary tool that can be used together with other important approaches to reach a deeper understanding of the data.

Several publicly available applications such as the Loup Browser offered by 10x Genomics, CELLxGENE, the UCSC Cell Browser ([19](#page-11-0), [20\)](#page-11-0) or Shiny-based applications for scRNA-seq such as SCHNAPPs ([40](#page-12-0)) are graphical user interface platforms for single cell analysis, of which the first three mentioned offer similar tools for manual cell selection. However, while those applications are easy to handle also for researchers without training in bioinformatics, a limitation of them is that further downstream analyses are not supported. Thus, scSELpy has been designed for use on the Scanpy platform, one of the standard applications used for the analysis of single cell RNA-seq data ([17](#page-11-0)) and integrates a workflow to enable

<span id="page-9-0"></span>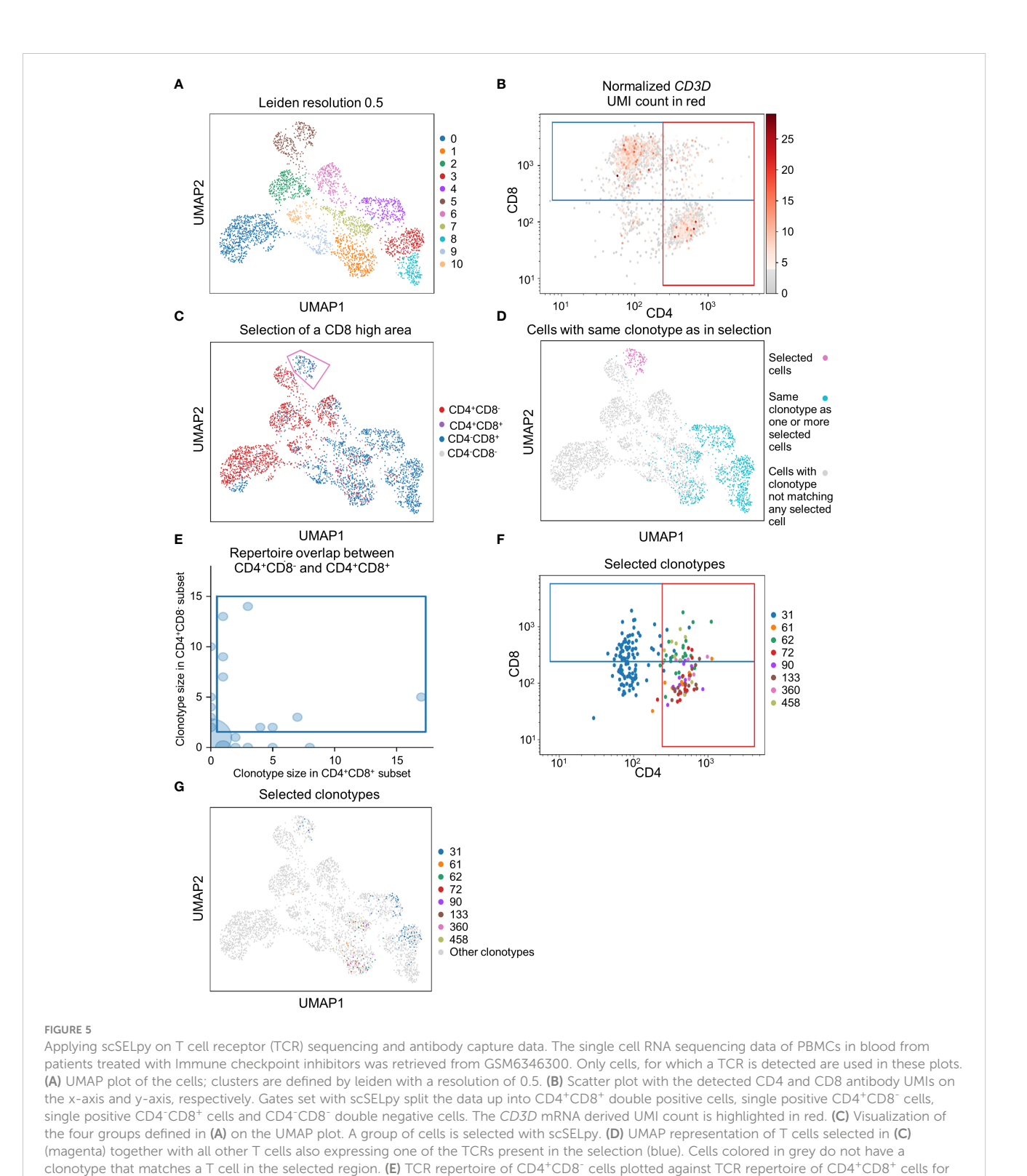

each clone ID using Scirpy. Clone IDs that are present in both cell populations were selected using scSELpy. (F) Mapping of the cells selected in (E) on the scatter plot of CD4 and CD8 antibody UMIs with the gates kept as in (B). (G) UMAP representation of the T cells selected in (E).

easy downstream phenotyping of selected cells such as further subclustering, re-plotting or differential expression analysis.

A standard technique to identify specific cell populations on single cell transcriptomic data is clustering according to the Leiden or Louvain algorithm [\(41\)](#page-12-0). Depending on the resolution used, these algorithms dissect the overall cell population into several clusters, which can subsequently be extracted and further analyzed. It is important to mention that scSELpy is not at all meant to replace such clustering-based identification and selection of cell populations, but as an additional tool that might be helpful in certain situations.

One key difference to scSELpy is that Leiden or Louvain clustering are unsupervised and thus unbiased. In consequence, one might mention that scSELpy unnecessarily introduces bias into single cell RNA sequencing analysis by allowing to select cells based on one or more deliberately chosen genes. While this has to been accepted as a potential limitation and to be kept in mind during analysis, it is also important to note that conventional clustering might not always perfectly capture biological processes that are not dominating the phenotype of cell subsets or are shared between subsets. For example, this might be processes of cell migration such as gut homing. Consistently, our data show that manual cell selection by scSELpy helps to increase the enrichment of specific gene expression in the selected populations. This might be of particular value in a time, where the re-analysis of previously published datasets from a novel perspective is becoming more and more important ([42](#page-12-0)).

It is essential to underscore that in many situations (e.g. as documented in [Figure 3C](#page-7-0) or [Figure S2D\)](#page-11-0) there exist conventional alternatives such as Leiden or Louvain clustering or k means clustering that lead to similar results as manual cell selection with scSELpy. Thus, in these situations, the benefits (fast, easy) and the limitations (subjectivity) associated with the use of scSELpy must be carefully weighed. However, as we show [\(Figure 1E-H,](#page-4-0) [Figure S2A\)](#page-11-0), there are also scenarios, where scSELpy results in superior selection of enriched populations. Similarly, one can also consider situations, where the use of scSELpy is limited by very rare expression of a gene or equal distribution over the dimensionality-reduced space and alternative ways of cell selection will be more helpful. In consequence, we think that scSELpy is a valuable part of the toolbox in state-of-the-art single cell analysis that should especially be used in situations, where conventional community detection or cell type identification are not possible, sub-optimal or very time-consuming or where the role of a gene regardless of the association to a specific (sub-)community is explored.

We demonstrate the feasibility of our approach in a dataset characterizing gut-homing memory T cells from the peripheral blood, a cell population that is of particular interest for the pathogenesis of IBD and has become a therapeutic target by blocking its gut homing through the anti- $\alpha$ 4 $\beta$ 7 integrin antibody vedolizumab [\(7\)](#page-11-0). In addition to proving the suitability of scSELpy for appropriate positive and negative selection strategies, we also show that our tool is helpful in supporting the analysis of cell populations such as TH1, TH17 or TH1/17 cells, all of which have been demonstrated to crucially implicated in IBD [\(30](#page-11-0)–[32\)](#page-11-0). Thus, scSELpy might help to obtain further insights into immune cell regulation in IBD and other chronic inflammatory diseases in the future. Moreover, in regulatory T cells our tool was able reproduce the earlier finding that  $\alpha$ 4 $\beta$ 7-expressing regulatory T cells are enriched in cells "resistant" to vedolizumab and that  $\beta$ 1 integrin and PI16 are highly expressed in those cells ([26](#page-11-0)). It might therefore also be employed for future translational studies in the field of IBD aiming at dissecting the mechanisms of state-of-the art treatment options at higher resolution.

Taken together, to the best of our knowledge, scSELpy is the first tool that can offer Scanpy-based manual cell selection. Based on the data presented, we project that, when used intentionally, it

might broadly support and facilitate single cell transcriptomic analyses for many researchers in the field of immunology in general and in IBD in special.

## Data availability statement

The datasets presented in this study can be found in online repositories. The names of the repository/repositories and accession number(s) can be found in the article/[Supplementary Material.](#page-11-0)

# Author contributions

MD developed scSELpy and performed the analyses. MD and SZ designed the analyses and interpreted the data together with MW, TM and MN. MD and SZ drafted the manuscript; All authors contributed to the article and approved the submitted version.

# Funding

This work was supported by the German Research Foundation (DFG, ZU377/4-1), the Else Kröner-Fresenius-Stiftung (2021\_EKCS.23) and a DAAD scholarship to MD.

# Acknowledgments

The research of TM, MN and SZ was supported by the Interdisciplinary Center for Clinical Research (IZKF) and the ELAN program of the Universität Erlangen-Nürnberg, the Fritz-Bender-Stiftung, the Ernst Jung-Stiftung, the Else Kröner-Fresenius-Stiftung, the Thyssen-Stiftung, the German Crohn's and Colitis Foundation (DCCV), the DFG topic program on Microbiota, the Emerging Field Initiative, the DFG Collaborative Research Centers 643, 796, 1181 and TRR241, the Rainin Foundation and the Litwin IBD Pioneers program of the Crohn's and Colitis Foundation of America (CCFA). We acknowledge financial support by the German Research Foundation (ZU377/4-1) and Friedrich-Alexander-Universität Erlangen-Nürnberg within the funding programme "Open Access Publication Funding".

# Conflict of interest

The authors declare that the research was conducted in the absence of any commercial or financial relationships that could be construed as a potential conflict of interest.

# Publisher's note

All claims expressed in this article are solely those of the authors and do not necessarily represent those of their affiliated organizations, or those of the publisher, the editors and the reviewers. Any product that may be evaluated in this article, or

<span id="page-11-0"></span>claim that may be made by its manufacturer, is not guaranteed or endorsed by the publisher.

# Supplementary material

The Supplementary Material for this article can be found online at: [https://www.frontiersin.org/articles/10.3389/](https://www.frontiersin.org/articles/10.3389/fimmu.2023.1027346/full#supplementary-material)fimmu.2023.1027346/ [full#supplementary-material](https://www.frontiersin.org/articles/10.3389/fimmu.2023.1027346/full#supplementary-material)

SUPPLEMENTARY FIGURE 1

Visualization of how the previously set selections in Figures 2, 3 and look with imputed data. (A) The same UMAP plot and selection as in Figure 2D, where

# References

1. Schett G, McInnes IB, Neurath MF. Reframing immune-mediated inflammatory diseases through signature cytokine hubs. N Engl J Med (2021) 385:628–39. doi: [10.1056/NEJMra1909094](https://doi.org/10.1056/NEJMra1909094)

2. Roda G, Chien Ng S, Kotze PG, Argollo M, Panaccione R, Spinelli A, et al. Crohn's disease. Nat Rev Dis Primer (2020) 6:22. doi: [10.1038/s41572-020-0156-2](https://doi.org/10.1038/s41572-020-0156-2)

3. Danese S, Fiocchi C. Ulcerative colitis. N Engl J Med (2011) 365:1713–25. doi: [10.1056/NEJMra1102942](https://doi.org/10.1056/NEJMra1102942)

4. Fuss IJ, Neurath M, Boirivant M, Klein JS, de la Motte C, Strong SA, et al. Disparate CD4+ lamina propria (LP) lymphokine secretion profiles in inflammatory bowel disease. crohn's disease LP cells manifest increased secretion of IFN-gamma,<br>whereas ulcerative colitis LP cells manifest increased secretion of IL-5. *J Immuno*l Baltim Md 1950 (1996) 157:1261–70.

5. Jostins L, Ripke S, Weersma RK, Duerr RH, McGovern DP, Hui KY, et al. Hostmicrobe interactions have shaped the genetic architecture of inflammatory bowel disease. Nature (2012) 491:119–24. doi: [10.1038/nature11582](https://doi.org/10.1038/nature11582)

6. Chang JT. Pathophysiology of inflammatory bowel diseases. N Engl J Med (2020) 383:2652–64. doi: [10.1056/NEJMra2002697](https://doi.org/10.1056/NEJMra2002697)

7. Neurath MF. Targeting immune cell circuits and trafficking in inflammatory bowel disease. Nat Immunol (2019) 20:970–9. doi: [10.1038/s41590-019-0415-0](https://doi.org/10.1038/s41590-019-0415-0)

8. Zundler S, Becker E, Schulze LL, Neurath MF. Immune cell trafficking and retention in inflammatory bowel disease: mechanistic insights and therapeutic advances. Gut (2019) 68:1688–700. doi: [10.1136/gutjnl-2018-317977](https://doi.org/10.1136/gutjnl-2018-317977)

9. Neurath MF. Cytokines in inflammatory bowel disease. Nat Rev Immunol (2014) 14:329–42. doi: [10.1038/nri3661](https://doi.org/10.1038/nri3661)

10. Maul J, Loddenkemper C, Mundt P, Berg E, Giese T, Stallmach A, et al. Peripheral and intestinal regulatory CD4+ CD25(high) T cells in inflammatory bowel disease. Gastroenterology (2005) 128:1868–78. doi: [10.1053/j.gastro.2005.03.043](https://doi.org/10.1053/j.gastro.2005.03.043)

11. Feagan BG, Sandborn WJ, Gasink C, Jacobstein D, Lang Y, Friedman JR, et al. Ustekinumab as induction and maintenance therapy for crohn's disease. N Engl J Med (2016) 375:1946–60. doi: [10.1056/NEJMoa1602773](https://doi.org/10.1056/NEJMoa1602773)

12. Sandborn WJ, Feagan BG, D'Haens G, Wolf DC, Jovanovic I, Hanauer SB, et al. Ozanimod as induction and maintenance therapy for ulcerative colitis. N Engl J Med (2021) 385:1280–91. doi: [10.1056/NEJMoa2033617](https://doi.org/10.1056/NEJMoa2033617)

13. Feagan BG, Danese S, Loftus EV, Vermeire S, Schreiber S, Ritter T, et al. Filgotinib as induction and maintenance therapy for ulcerative colitis (SELECTION): a phase 2b/3 double-blind, randomised, placebo-controlled trial. Lancet (2021) 397:2372–84. doi: [10.1016/S0140-6736\(21\)00666-8](https://doi.org/10.1016/S0140-6736(21)00666-8)

14. Hu X, Zhou X. Impact of single-cell RNA sequencing on understanding immune regulation. J Cell Mol Med (2022) 26:4645–57. doi: [10.1111/jcmm.17493](https://doi.org/10.1111/jcmm.17493)

15. Tang F, Barbacioru C, Wang Y, Nordman E, Lee C, Xu N, et al. mRNA-seq whole-transcriptome analysis of a single cell. Nat Methods (2009) 6:377–82. doi: [10.1038/nmeth.1315](https://doi.org/10.1038/nmeth.1315)

16. Andrews TS, Kiselev VY, McCarthy D, Hemberg M. Tutorial: guidelines for the computational analysis of single-cell RNA sequencing data. Nat Protoc (2021) 16:1–9. doi: [10.1038/s41596-020-00409-w](https://doi.org/10.1038/s41596-020-00409-w)

17. Wolf FA, Angerer P, Theis FJ. SCANPY: large-scale single-cell gene expression data analysis. Genome Biol (2018) 19:15. doi: [10.1186/s13059-017-1382-0](https://doi.org/10.1186/s13059-017-1382-0)

18. Hao Y, Hao S, Andersen-Nissen E, Mauck WM, Zheng S, Butler A, et al. Integrated analysis of multimodal single-cell data. Cell (2021) 184:3573–3587.e29. doi: [10.1016/j.cell.2021.04.048](https://doi.org/10.1016/j.cell.2021.04.048)

19. Speir ML, Bhaduri A, Markov NS, Moreno P, Nowakowski TJ, Papatheodorou I, et al. UCSC cell browser: visualize your single-cell data. Bioinforma Oxf Engl (2021) 37:4578–80. doi: [10.1093/bioinformatics/btab503](https://doi.org/10.1093/bioinformatics/btab503)

now the imputed data is visualized. (B) Same scatter plot as in Figure 2D, where now the imputed data is used. (C) UMAP density plots highlighting the cells belonging to the categories created in (B). The parameter "vmin" to control the lower limit in the color scale was set to 0.05. (D) The same UMAP plot and selection as in Figure 3A visualizing the imputed data. The parameter "vmax" to control the upper limit in the color scale was set to 0.12.

#### SUPPLEMENTARY FIGURE 2

(A) Guassian mixture model of RORC and TBX21 mRNA-derived UMI count with the data from Figure 3, plotted on the same UMAP plot. (B) The same plot as Figure 5A, with the modification that the CD8A (left), CD8B (middle) and CD4 (right) mRNA derived UMI count is highlighted as indicated. (C) UMAP plot with CD8 (right) and CD4 (left) antibody UMI counts highlighted in red. (D) Guassian mixture model of CD4 and CD8A mRNA-derived UMI count with the data from Figure 5B, plotted on the same UMAP plot.

20. Cellxgene Data Portal. Cellxgene data portal. Available at: [https://cellxgene.](https://cellxgene.cziscience.com/) [cziscience.com/](https://cellxgene.cziscience.com/) (Accessed 8, 2022).

21. Hunter JD. Matplotlib: a 2D graphics environment. Comput Sci Eng (2007) 9:90–5. doi: [10.1109/MCSE.2007.55](https://doi.org/10.1109/MCSE.2007.55)

22. Harris CR, Millman KJ, van der Walt SJ, Gommers R, Virtanen P, Cournapeau D, et al. Array programming with NumPy. Nature (2020) 585:357–62. doi: [10.1038/](https://doi.org/10.1038/s41586-020-2649-2) [s41586-020-2649-2](https://doi.org/10.1038/s41586-020-2649-2)

23. McInnes L, Healy J, Saul N, Großberger L. UMAP: uniform manifold approximation and projection. J Open Source Softw (2018) 3:861. doi: [10.21105/](https://doi.org/10.21105/joss.00861) [joss.00861](https://doi.org/10.21105/joss.00861)

24. Maaten van der L. Accelerating t-SNE using tree-based algorithms. J Mach Learn Res (2014) 15:3221–45.

25. Virshup I, Rybakov S, Theis FJ, Angerer P, Wolf FA. Anndata: annotated data. BioRxiv (2021) 2021:12.16.473007. doi: [10.1101/2021.12.16.473007](https://doi.org/10.1101/2021.12.16.473007)

26. Becker E, Dedden M, Gall C, Wiendl M, Ekici AB, Schulz-Kuhnt A, et al. Residual homing of  $\alpha$ 4 $\beta$ 7-expressing  $\beta$ 1+PI16+ regulatory T cells with potent suppressive activity correlates with exposure-efficacy of vedolizumab. Gut (2022) 71:1551–66. doi: [10.1136/gutjnl-2021-324868](https://doi.org/10.1136/gutjnl-2021-324868)

27. van Dijk D, Sharma R, Nainys J, Yim K, Kathail P, Carr AJ, et al. Recovering gene interactions from single-cell data using data diffusion. Cell (2018) 174:716– 729.e27. doi: [10.1016/j.cell.2018.05.061](https://doi.org/10.1016/j.cell.2018.05.061)

28. Sturm G, Szabo T, Fotakis G, Haider M, Rieder D, Trajanoski Z, et al. Scirpy: a scanpy extension for analyzing single-cell T-cell receptor-sequencing data. Bioinformatics (2020) 36:4817–8. doi: [10.1093/bioinformatics/btaa611](https://doi.org/10.1093/bioinformatics/btaa611)

29. Park CO, Kupper TS. The emerging role of resident memory T cells in protective immunity and inflammatory disease. Nat Med (2015) 21:688–97. doi: [10.1038/nm.3883](https://doi.org/10.1038/nm.3883)

30. Neurath MF, Weigmann B, Finotto S, Glickman J, Nieuwenhuis E, Iijima H, et al. The transcription factor T-bet regulates mucosal T cell activation in experimental colitis and crohn's disease. J Exp Med (2002) 195:1129–43. doi: [10.1084/jem.20011956](https://doi.org/10.1084/jem.20011956)

31. Leppkes M, Becker C, Ivanov II, Hirth S, Wirtz S, Neufert C, et al. RORgammaexpressing Th17 cells induce murine chronic intestinal inflammation via redundant effects of IL-17A and IL-17F. Gastroenterology (2009) 136:257–67. doi: [10.1053/](https://doi.org/10.1053/j.gastro.2008.10.018) [j.gastro.2008.10.018](https://doi.org/10.1053/j.gastro.2008.10.018)

32. Annunziato F, Cosmi L, Santarlasci V, Maggi L, Liotta F, Mazzinghi B, et al. Phenotypic and functional features of human Th17 cells. J Exp Med (2007) 204:1849– 61. doi: [10.1084/jem.20070663](https://doi.org/10.1084/jem.20070663)

33. Gosselin A, Monteiro P, Chomont N, Diaz-Griffero F, Said EA, Fonseca S, et al. Peripheral blood CCR4+CCR6+ and CXCR3+CCR6+ CD4+ T cells are highly permissive to HIV-1 infection. J Immunol (2010) 184:1604–16. doi: [10.4049/](https://doi.org/10.4049/jimmunol.0903058) [jimmunol.0903058](https://doi.org/10.4049/jimmunol.0903058)

34. Sandborn WJ, Feagan BG, Rutgeerts P, Hanauer S, Colombel J-F, Sands BE, et al. Vedolizumab as induction and maintenance therapy for crohn's disease. N Engl J Med (2013) 369:711–21. doi: [10.1056/NEJMoa1215739](https://doi.org/10.1056/NEJMoa1215739)

35. Feagan BG, Rutgeerts P, Sands BE, Hanauer S, Colombel J-F, Sandborn WJ, et al. Vedolizumab as induction and maintenance therapy for ulcerative colitis. N Engl J Med (2013) 369:699–710. doi: [10.1056/NEJMoa1215734](https://doi.org/10.1056/NEJMoa1215734)

36. Zhu H, Galdos FX, Lee D, Waliany S, Huang YV, Ryan J, et al. Identification of pathogenic immune cell subsets associated with checkpoint inhibitor-induced myocarditis. Circulation (2022) 146:316–35. doi: [10.1161/CIRCULATIONAHA.](https://doi.org/10.1161/CIRCULATIONAHA.121.056730) [121.056730](https://doi.org/10.1161/CIRCULATIONAHA.121.056730)

37. McKinnon KM. Flow cytometry: an overview. Curr Protoc Immunol (2018) 120:5.1.1–5.1.11. doi: [10.1002/cpim.40](https://doi.org/10.1002/cpim.40)

<span id="page-12-0"></span>38. Adan A, Alizada G, Kiraz Y, Baran Y, Nalbant A. Flow cytometry: basic principles and applications. Crit Rev Biotechnol (2017) 37:163–76. doi: [10.3109/](https://doi.org/10.3109/07388551.2015.1128876) [07388551.2015.1128876](https://doi.org/10.3109/07388551.2015.1128876)

39. Zhang MJ, Ntranos V, Tse D. Determining sequencing depth in a single-cell RNA-seq experiment. Nat Commun (2020) 11:774. doi: [10.1038/s41467-](https://doi.org/10.1038/s41467-020-14482-y) [020-14482-y](https://doi.org/10.1038/s41467-020-14482-y)

40. Jagla B, Libri V, Chica C, Rouilly V, Mella S, Puceat M, et al. SCHNAPPs - single cell sHiNy APPlication(s). J Immunol Methods (2021) 499:113176. doi: [10.1016/j.jim.2021.113176](https://doi.org/10.1016/j.jim.2021.113176)

41. Traag VA, Waltman L, van Eck NJ. From louvain to Leiden: guaranteeing wellconnected communities. Sci Rep (2019) 9:5233. doi: [10.1038/s41598-019-41695-z](https://doi.org/10.1038/s41598-019-41695-z)

42. Skinnider MA, Squair JW, Courtine G. Enabling reproducible re-analysis of single-cell data. Genome Biol (2021) 22:215. doi: [10.1186/s13059-021-02422-y](https://doi.org/10.1186/s13059-021-02422-y)